# **INDICATORI SINTETICI DI PERFORMANCE: QUALITA' DELLA RICERCA, RECLUTAMENTO, TERZA MISSIONE E DIDATTICA**

**Febbraio 2016**

**A cura dell'Area Programmazione e controllo direzionale**

# **Sommario**

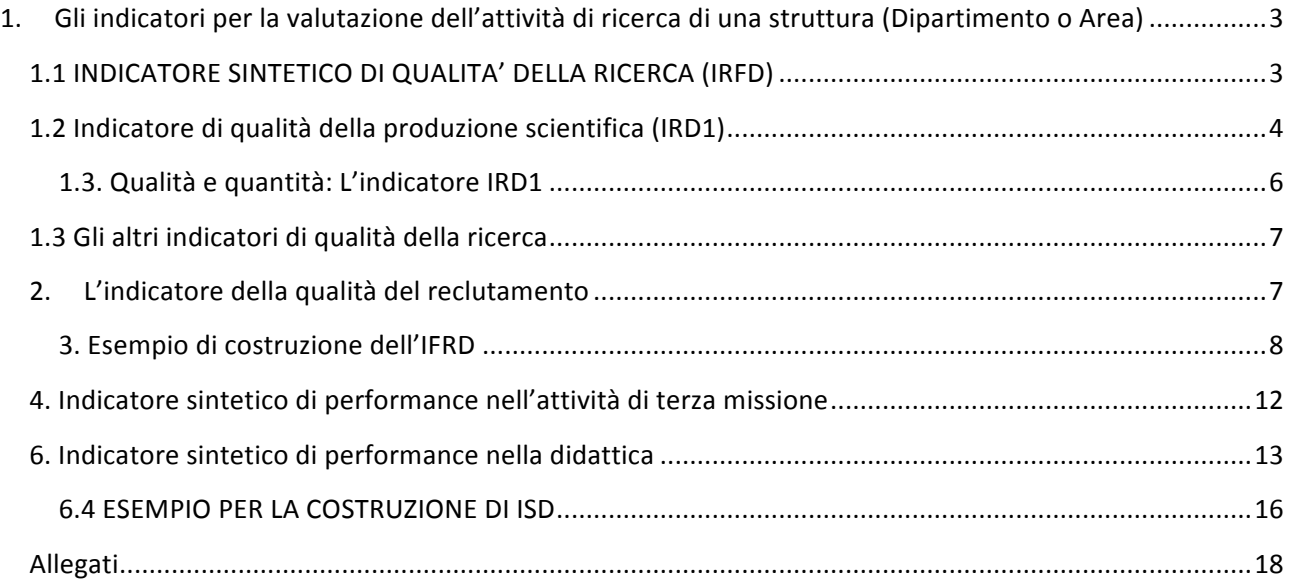

## **Premessa**

Questa offre una spiegazione dettagliata degli indicatori sintetici di performance in materia di didattica, qualità della ricerca, qualità del reclutamento e terza missione, descritti nel documento di istruzioni per la compilazione del Piano Strategico di Struttura (nome file: "VademecumPianoStrategicoStruttura20160218"); indicatori ai quali è fatto riferimento, a partire dai relativi indicatori di base, già nelle fasi di presentazione del Piano Strategico D'Ateneo agli organi collegiali e di relativa approvazione da parte degli organi medesimi.

# 1. Gli indicatori per la valutazione dell'attività di ricerca di una struttura (Dipartimento o Area)

Rifacendoci in maniera precisa alle linee guida ANVUR, la performance in materia di qualità della ricerca viene misurata, per una data struttura, k, da un indicatore sintetico, che chiamiamo IRFD, dato dalla media aritmetica ponderata di vari indicatori a loro volta costruiti a partire dagli indicatori di base di cui alla scheda azioni prevista per le singole strutture (vedi Allegato 1).

# 1.1 INDICATORE SINTETICO DI QUALITA' DELLA RICERCA (IRFD)

Per la precisione, l'IRFD di una certa struttura k, che chiamiamo IRFD<sub>k</sub>, è pari alla media ponderata dei seguenti quattro indicatori:

- 1. IRD1<sub>k</sub>-qualità dei prodotti di ricerca  $(0,5)$ ;
- 2. IRD2<sub>k</sub> –finanziamenti da bandi competitivi  $(0,2)$
- 3. IRD3<sub>k</sub> mobilità internazionale  $(0,2)$ ;
- 4. IRD4<sub>k</sub> figure in formazione  $(0,1)$

Per ogni indicatore, il peso relativo utilizzato nel calcolo dell'IRFD è indicato tra parentesi. 

L' IRFD<sub>k</sub> è dunque dato dalla seguente espressione

$$
IRFD_k = 0.5 \times IRD1_k + 0.2 \times IRD2_k + 0.2 \times IRD3_k + 0.1 \times IRD4_k
$$

dove ciascuno degli indicatori IRD1<sub>k</sub>,..., IRD4<sub>k</sub>, è a sua volta una media aritmetica ponderata dei valori del corrispondente indicatore per ognuna 14 aree della ricerca,

$$
IRD1_k = IRD1_{k,1} \times \omega_{1,k} + \cdots + IRD1_{k,14} \times \omega_{14,k}
$$

$$
IRD2_k = IRD2_{k,1} \times \omega_{1,k} + \dots + IRD2_{k,14} \times \omega_{14,k}
$$
  
\n
$$
IRD3_k = IRD3_{k,1} \times \omega_{1,k} + \dots + IRD3_{k,14} \times \omega_{14,k}
$$
  
\n
$$
IRD4_k = IRD4_{k,1} \times \omega_{1,k} + \dots + IRD4_{k,14} \times \omega_{14,k}
$$

dove  $\omega_{1,k}$ , ...  $\omega_{14,k}$  è il peso dell'area j-esima (j=1,....,14) nella struttura k, pari alla numerosità relativa del personale accademico dell'area i nella struttura k

In sintesi, limitandoci per semplicità a descrivere il primo indicatore (gli altri hanno la stessa struttura)

$$
IRD1_k = \sum_{j=1}^{14} IRD1_{k,j} \times \omega_{j,k}
$$

Passiamo ora ad analizzare in dettaglio ciascuno dei quattro indicatori che compongono l'indicatore IRFD.

# **1.2 Indicatore di qualità della produzione scientifica (IRD1)**

Il primo passo per la costruzione dell'IRD1 è quello di assegnare un voto ai singoli prodotti della ricerca conferiti da ciascuna area i della struttura k.

Data la necessità di standardizzare la valutazione della ricerca condotta dalla singola area *j* della struttura k rispetto alla performance della stessa area *j* a livello nazionale e dato che, per quest'anno il dato nazionale disponibile è quello della vecchia VQR, per quest'anno, il sistema di voti di cui l'Ateneo si dovrà dotare per valutare la qualità dei prodotti della ricerca di ciascuna area j sarà ancora quello previsto dal vecchio esercizio VQR che prevedeva le seguenti categorie:

Eccellente  $=1$ , Buono 0,8, Accettabile 0,5, Limitato 0,Mancante  $-0.5$ , Non valutabili o frode da  $-1$  a  $-2$ .

Indicando rispettivamente con  $n_{k,j,E}, n_{k,j,B,......} n_{k,j,L}$ il numero di prodotti Eccellenti, Buoni, Accettabili, Limitati e Mancanti, non valutabili e oggetto di plagio relativi all'area j-esima della struttura k-esima, si ottiene la valutazione complessiva  $v_{k,i}$ dell'area j-esima della struttura k-esima

$$
v_{k,j=1 \times n_{k,j,E}+0,8 \times n_{k,j,b}+0,5 \times n_{k,j,a}+0 \times n_{k,j,L}-0,5 \times n_{k,j,M}-2 \times n_{k,j,PL}}
$$

Il valore  $v_{k,i}$  costituisce l'ingrediente fondamentale per il calcolo dei seguenti indicatori di qualità di una certa struttura che confluiscono poi nell'indicatore IRD1<sub>k</sub>.

# *1.2.1 Indicatori di qualità*

Indicando con  $n_{k,i}$  il numero totale di prodotti attesi dal dipartimento k nell'area j, il primo indicatore di qualità, che chiamiamo,  $I_{k,i}$  (e che avrà sempre un valore uguale o minore ad 1), è dato da

$$
I_{k,j} = \frac{\mathbf{v}_{k,j}}{\mathbf{n}_{k,j}}
$$

Questo indicatore misura il voto medio dei prodotti attesi del dipartimento k-esimo nell'area j-esima (il voto medio massimo raggiungibile è 1, che corrisponde ad una situazione in cui tutti i prodotti sono eccellenti e non ve ne sono di mancanti; il voto minimo raggiungibile è -2, e lo si raggiunge laddove vi siano solo prodotti della peggior qualità.)

Il secondo indicatore di qualità, che chiamiamo,  $R_{k,i}$ , è dato da

$$
R_{k,j} = \frac{I_{k,j}}{I_j}
$$

dove  $I_i$  è il voto medio dell'area j-esima a livello nazionale, dato dal rapporto fra la valutazione complessiva a livello nazionale,  $V_i$ , e il numero aggregato di prodotti attesi nell'area j-esima, N<sub>i</sub>, sempre a livello nazionale,<sup>1</sup>

$$
I_j \text{ita} = \frac{\text{V}_j}{\text{N}_j}
$$

L'indicatore  $R_{k,i}$  è una misura diretta della qualità relativa della ricerca dell'area j di una certa struttura k:

- valori inferiori a 1 indicano una produzione scientifica di qualità inferiore alla media di area nazionale;
- valori superiori a 1 indicano una qualità superiore alla media.

<u> 1989 - Jan Samuel Barbara, margaret e</u>

 $1$  Questi valori sono ricavabili dai risultati della VQR 2004-2010 (sito Anvur)

#### 1.3. Qualità e quantità: L'indicatore IRD1

A differenza degli indicatori  $I_{k,i}$  e  $R_{k,i}$ , l'indicatore IRD  $1_{K,i}$  relativo all'area j di una certa struttura k tiene conto sia della qualità della ricerca che delle dimensioni delll'area di una struttura k rispetto alla dimensione totale dell'area a livello nazionale. Ciò perché tale indicatore, come vedremo, è pari al prodotto fra un indicatore di qualità relativa dei prodotti presentati da una certa area della struttura k e un indicatore di dimensione della stessa area della struttura k rispetto alla dimensione nazionale dell'area.

L'indicatore di qualità è  $R_{k,i}$  che, come abbiamo già visto, è dato dal rapporto fra il voto medio ricevuto dai prodotti attesi del dipartimento k-esimo nell'area j-esima rispetto al voto medio ricevuto da tutti i prodotti attesi dell'area j-esima nella VQR, mentre il peso dimensionale dell'area j della struttura k,  $P_{k,i}$ , dato dalla quota di prodotti attesi nell'area j-esima della struttura k-esima

$$
P_{k,j} = \frac{n_{k,j}}{N_j}
$$

dove N<sub>i</sub>, come già sappiamo, è pari al numero aggregato dei prodotti dell'area jesima a livello nazionale.

L'indicatore IRD1 per l'area j-esima della struttura k è pari al prodotto dell'indicatore qualità e dell'indicatore quantità, ovvero

$$
IRD1_{k,j} = P_{k,j} \times R_{k,j}
$$

Come già anticipato, l'indicatore IRD1<sub>k,j</sub> così calcolato per ogni area j della struttura k, ci consentirà di determinare l'IRD1 della struttura k, ossia l'IRD<sub>k</sub>, come media aritmetica degli IRD1 delle singole aree, pesati per la numerosità relativa di accademici in ogni area j, data nella struttura k, da  $\omega_{j,k}$ . Ossia,

$$
IRD1_k = \sum_{j=1}^{14} IRD1_{k,j} \times \omega_{j,k}
$$

#### **1.3 Gli altri indicatori di qualità della ricerca**

Gli altri indicatori che contribuiscono a determinare il valore dell'indicatore di sintesi IRFD, ovvero, IRD2, IRD3, ed IRD4 vengono determinati come segue.

Per l'area j della struttura k, IRD2<sub>k,j</sub> è pari all'importo dei finanziamenti competitivi ottenuti dall' area j della struttura k, che chiamiamo,  $f_{k,j}$  sul totale dei finanziamenti ottenuto dalla stessa area a livello nazionale, F<sub>j</sub>, ovvero,

$$
IRD2_{k,j} = \frac{f_{k,j}}{Fj}
$$

Per l'area j della struttura k, IRD3<sub>k,j</sub> è pari al numero dei mesi di mobilità degli accademici di un'area j nella struttura k rispetto al totale del numero dei mesi di mobilità dell'area i a livello nazionale:

$$
IRD3_{k,j} = \frac{m_{k,j}}{Mj}
$$

dove Mj sono i mesi totali di mobilità per l'area j a livello nazionale.

Infine, per l'area j della strutura k, IRD4 $_{k,i}$  è costituito dal numero delle figure in formazione dell'area i nella struttura k sul totale del numero delle figure in formazione dell'area j a livello nazionale;

$$
IRD4_{k,j} = \frac{\text{for}_{k,j}}{\text{FORj}}
$$

dove FORj il totale delle figure in formazione per l'area j a livello nazionale.

#### **2. L'indicatore della qualità del reclutamento**

L'indicatore di reclutamento, IRD5, anch'esso previsto dalle linee guida ANVUR ed equivalente a quello utilizzato per determinare la premialità FFO associata alla qualità del recultamento, permette di effettuare una valutazione ex post delle politiche di reclutamento di una struttura k mediante la misurazione della qualità delle pubblicazioni scientifiche presentate dai neoassunti (o neopromossi) afferenti ad ogni area j.

In analogia con l'indicatore IRD1, L'IRD5 per ogni area j di una struttura k, ossia  $IBDS_{k,i}$ , è dato dal prodotto fra un indicatore di qualità dei prodotti presentati dai "neoreclutati" (neoassunti o neopromossi) e un indicatore della quantità di neoreclutati nell'area *j* della struttura k rispetto al totale nazionale per la stessa area. L'indicatore di qualità, sarà dato dal voto medio dei prodotti della ricerca conferiti dai neoreclutati dell'area j della struttura k,  $I_{k,j}^{Neo}$ , sul totale dei ricercatori reclutati nella stessa area a livello nazionale,  $I_j^{Neo}$ . Per la precisione, tale indicatore di qualità sarà dunque pari a

$$
R_{k,j} = \frac{I_{k,j}^{Neo}}{I_j^{Neo}}
$$

Se tale indicatore ha un valore superiore ad 1, la struttura k avrà una valutazione superiore a quella nazionale, per l'area j. Di conseguenza, per ogni area j della struttura k,

$$
IRD5_{k,j} = P_{k,j}^{Neo} \times R_{k,j}^{Neo}
$$

A livello di struttura, l'indicatore di qualità del reclutamento sarà evidentemente una media ponderata degli indicatori d'area pesata per la quantità relativa di accademici neoassunti o neopromossi in ciascuna area. Formalmente,

$$
IRD5_k = IRD5_{k,1} \times \omega_{k,1} + \cdots + IRD5_{k,14} \times \omega_{k,14}
$$

#### 3. Esempio di costruzione dell'IFRD

Supponiamo la presenza di tre strutture: Kappa, Delta e Epsilon. Ciascuna di esse è composta da 10 ricercatori: 4 nell'area 01 e 6 nell'area 04. Pertanto complessivamente avremo 30 ricercatori, 12 nell'area 01 e 18 nell'area 04.

PESI DI AREA: i pesi sono definiti in base alla numerosità relativa dei ricercatori afferenti alle tre strutture per ciascun'area. pertanto L'area 01 pesa 40% e l'area 04 pesa il 60%. (tabella 1). Le tabelle 2,3, 4, 5 e 6 mostrano nel dettaglio un esempio di calcolo nella costruzione degli indicatori di area IRD e dell'indicatore finale IRFD.

**Tabella 1: Pesi di Area in base alla numerosità deiricercatori prodotti conferiti dai dipartimenti**

| Area   | Numero di ricercatori | $\omega$ j (%) |
|--------|-----------------------|----------------|
| በ1     | ר 1                   | 40%            |
| 04     | 18                    | 60%            |
| totale |                       | 100%           |

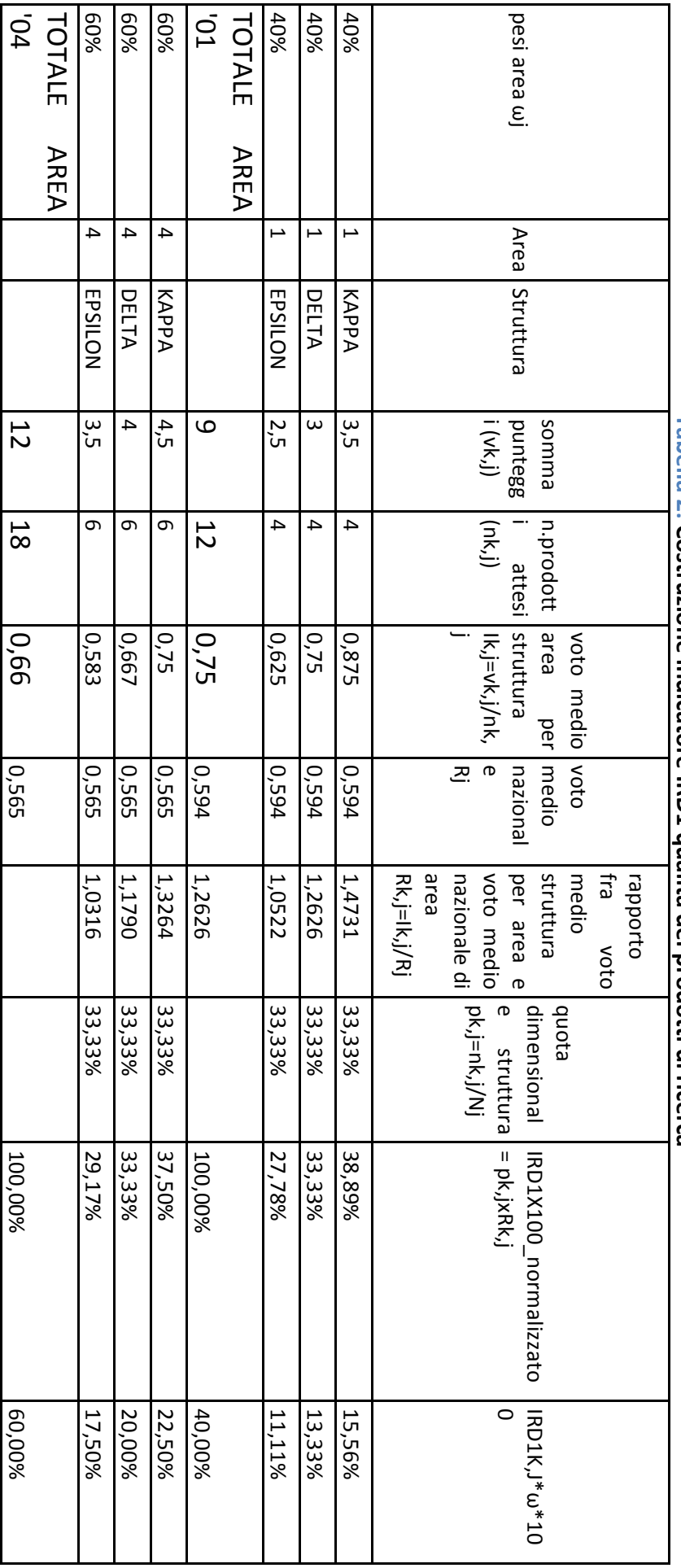

Labella **2:** Costruzione indicatore IRD1 qualita dei prodotti di ricerca **Costruzione indicatore IRD1 dualità dei prodotti di ricerca** 

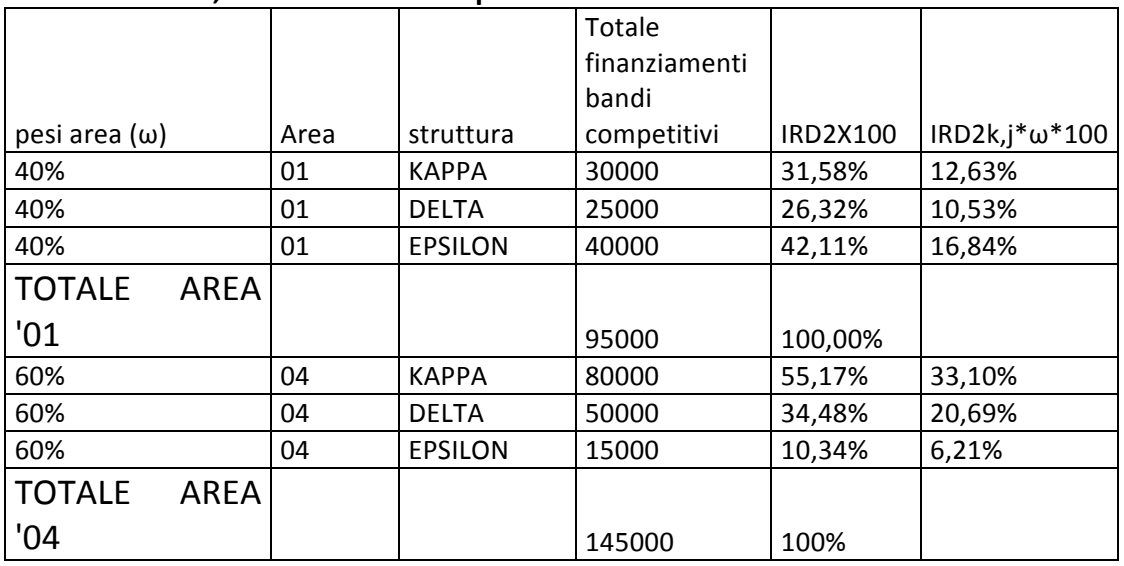

#### **Tabella 3: IRD2, finanziamenti competitivi**

#### **Tabella 4: IRD3, mobilità internazionale**

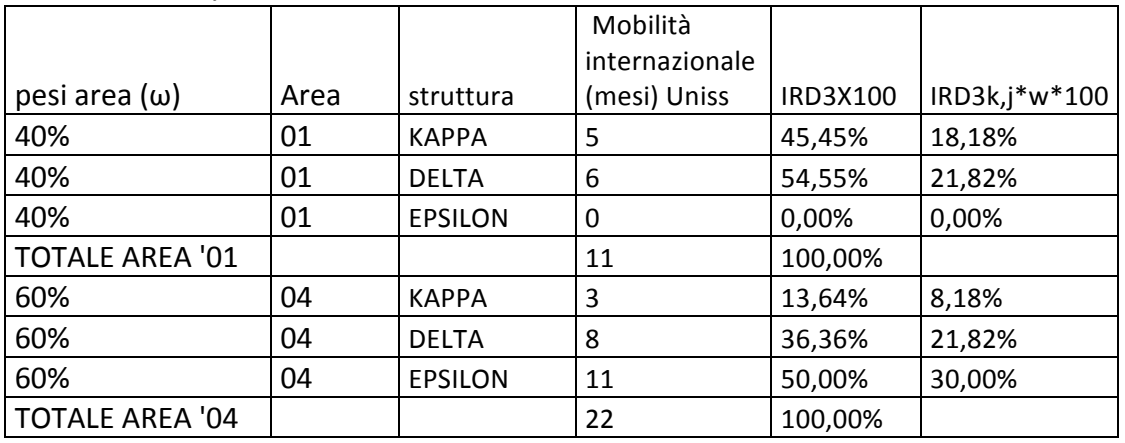

#### **Tabella 5: IRD4, Figure in formazione**

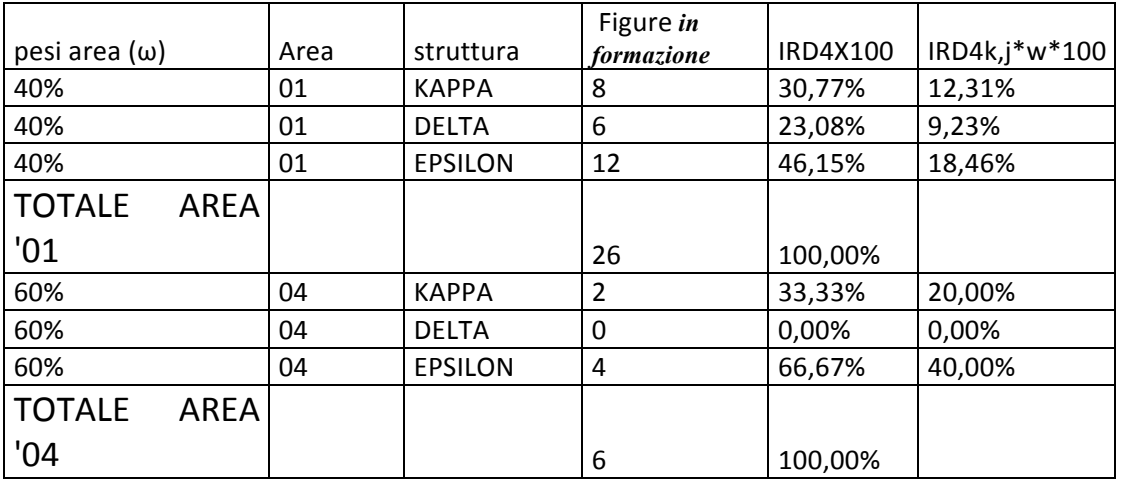

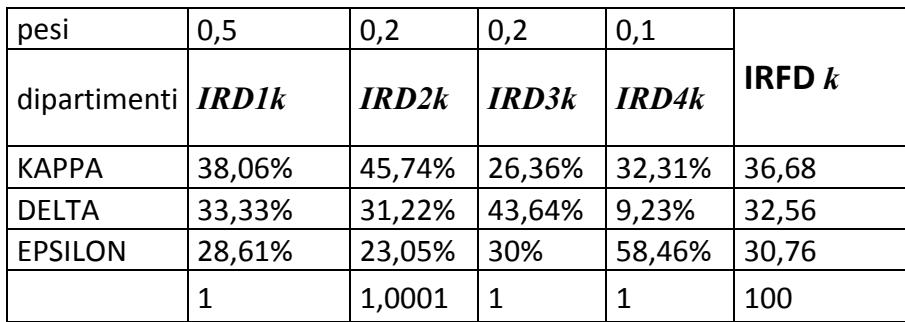

# **Tabella 6: indicatore finale IRFD**

# 4. Indicatore sintetico di performance nell'attività di terza missione

Sulla base delle linee guida ANVUR, per gli indicatori di terza missione possiamo costruire l'indicatore di sintesi (ISTM) (indicatore sintetico di terza missione finale per struttura) che segue la stessa logica dell'indicatore sintetico sulla ricerca IRFD1. Sulla base degli indicatori di sintesi di cui alla scheda azioni ricerca e missione prevista per ciascuna struttura (vedi allegato 2) calcolati gli indicatori:

ITMS1 (peso 0,3), in riferimento alle entrate da conto terzi;

ITMS2 (peso 0,2), in riferimento ai brevetti;

ITMS3 (peso 0,2), in riferimento agli spin off;

ITMS4 (peso 0,15), in riferimento al numero di scavi archeologici;

ITMS5(peso 0,15), in riferimento alla presenza o meno di poli museali

L'indicatore di sintesi sarà dato da

 $ISTM_k = 0.3 \times ISTM1_k + 0.2 \times ISTM2_k + 0.2 \times ISTM3_k + 0.15 \times ISTM4 + 0.15 \times ISTM5_k$ 

# 6. Indicatore sintetico di performance nella didattica

L'obiettivo è quello di ricavare per ciascuna struttura un indicatore di sintesi della didattica (ISD) che rifletta la performance della struttura in termini di incidenza sull'FFO UNISS da costo standard e premialità relative alla didattica.

Considerati i finanziamenti FFO 2015 sulla didattica (quota base da costo standard + quote premiali relative a internazionalizzazione e studenti regolari attivi che maturano almeno 20 CFU), per ciascuna tipologia di finanziamento è stato calcolato il relativo peso sul totale. Pertanto fatto 1 il totale del finanziamento FFO didattica avremo che :

- il finanziamento da quota base costo standard pesa 0,81
- il finanziamento da quota premiale internazionalizzazione pesa lo 0,12
- il finanziamento da quota premiale didattica pesa lo 0,07

Successivamente a ciascuna delle tre tipologie di finanziamento sono stati associati alcuni degli indicatori di base contenuti nella scheda obiettivi azioni delle singole strutture. Nello specifico:

- per il finanziamento Quota base (COSTO STANDARD) : gli iscritti regolari, ciascuno pesato per il proprio costo standard;
- per il finanziamento da Quota PREMIALE (INTERNAZIONALIZZAZIONE): i laureati con almeno 9 cfu acquisiti all'estero, studenti erasmus in entrata, in uscita, cfu acquisiti all'estero da regolari, reclutati con diploma estero;
- per il finanziamento da Quota PREMIALE (DIDATTICA STUD. ATTIVI.): gli iscritti regolari con almeno 20 cfu;

Da questi tre gruppi di indicatori di base, tutti opportunamente pesati (all'interno del raggruppamento gli indicatori hanno lo stesso peso), derivano tre sotto indicatori che pesati a seconda della tipologia di finanziamento a cui sono agganciati, confluiscono in un unico indicatore denominato INDICATORE SINTETICO DELLA DIDATTICA.

In formule :

 $\text{ISD}_k = 0.81 \times \text{ISR}_k + 0.12 \times \text{IPI}_k + 0.07 \times \text{IPA}_k$ 

dove per ciascuna struttura k:

•  $ISR_k$  è il sottoindicatore sintetico del costo standard e utilizza come indicatori di base gli iscritti regolari, gli iscritti regolari con almeno 40 cfu e i laureati in regola e laureati con un anno di ritardo. Gli studenti e i laureati saranno pesati per il proprio costo standard;

- IPI<sub>k</sub> è il sotto indicatore sintetico dell'internazionalizzazione e utilizza come indicatori di base i laureati con almeno 9 cfu, gli studenti erasmus in entrata, in uscita, i cfu acquisiti all'estero da regolari e reclutati con diploma estero;
- IPA<sub>k</sub> è il sottoindicatore della didattica-studenti attivi e utilizza come indicatori di base gli iscritti regolari con almeno 20 cfu.

Da questo indicatore, possiamo isolare una versione "core" che riflette esattamente la composizione dei finanziamenti del FFO sulla didattica. Tale indicatore differisce da quello precedente per la differente modalità del calcolo del sotto indicatore della didattica ISR, che è calcolato utilizzando esclusivamente l'indicatore base "iscritti regolari pesati per il costo standard".

# **6.1** Indicatore studenti regolari del dipartimento k-simo (ISR<sub>k</sub>) (Versione standard)

E' pari alla quota degli studenti regolari della struttura k, pesati per il rapporto tra costo standard unitario della singola classe di laurea e il costo standard medio d'Ateneo, che chiamiamo  $np_k$ , e il totale degli studenti regolari pesati d'Ateneo,  $Np_{ss}.$ 

$$
ISR_k = \frac{np_k}{Np_{Uniss}}
$$
 Per la precisione,  $np_k$  e  $Np_{ss}$  sono calcolati come segue

$$
np_k = \sum_{i=1}^{N.classi \; di \; laurea \; structurea \; k} n_i \frac{cs_i}{cs_{Uniss}}
$$

dove  $cs_i$  è il costo standard pesato del corso di laurea i-esimo e  $cs_{Unisc}$  è il costo standard unitario pesato Uniss.

# **6.2 Indicatore Premialità studenti Attivi (IPA\_k)** della struttura k-esima.

E' pari alla quota di studenti regolari che hanno conseguito almeno 20 CFU riconducibile ai corsi di laurea formalmente in capo alla struttura k-esima,

$$
IPA_k = \frac{n_k(\text{ctu} \ge 20)}{N_{Uniss}(\text{ctu} \ge 20)}
$$

dove 

 $N.classi$  di laurea struttura  $k$ 

$$
n_k(\text{ctu } \ge 20) = \sum_{i=1}^{k} n_{i(\text{ctu } \ge 20)}
$$

è il numero di studenti regolari con almeno 20 cfu in capo alla struttura k-esima, e

 $N_{Uniss}(cftu \geq 20) = \sum_{k=1}^{N.classi \, di \, laurea \, structura \, k} n_k(cfu \geq 20)$ 

è il numero di studenti regolari con almeno 20 cfu di Uniss nel suo complesso.

## **6.3 Indicatore Premialità Internazionalizzazione (IPI)**

Misura il contributo della singola struttura alla premialità FFO da internazionalizzazione ed è costruito utilizzando la stessa formula utilizzata dal Miur per calcolare tale premialità. Tale indicatore è una media aritmetica ponderata di 5 indicatori:

- 1. laureati con almeno 9 cfu  $llau9_k$ ;
- 2. studenti erasmus in entrata  $line_k$
- 3. studenti erasmus in uscita  $Iout_k$
- 4. reclutati con diploma estero  $lest_k$
- 5. cfu acquisiti all'estero da regolari  $cfu\_est_k$ -

In formule

$$
IPI_k = 0.2 \times Ilau9_k + 0.2 \times Iinc_k + 0.2 \times Iout_k + 0.2 \times Iest_k + 0.2 \times IcfuE_k
$$

dove

$$
Ilau9_k = \frac{\text{lau9}_k}{\text{Lau9}_{\text{Uniss}}}
$$

$$
N.classi \text{ di laurea struttura } k
$$
  
\n
$$
lau9_k = \sum_{\substack{i=1 \text{N.classi di laurea struttura } k}} lau9_i
$$
  
\n
$$
Lau9_{Uniss} = \sum_{k=1}^{N.classi \text{ di laurea struttura } k} lau9_k
$$

e così via per  $line_k$ ,  $Iout_k$ ,  $lest_k$ ,  $IcfuE_k$ .

# 6.4 ESEMPIO PER LA COSTRUZIONE DI ISD

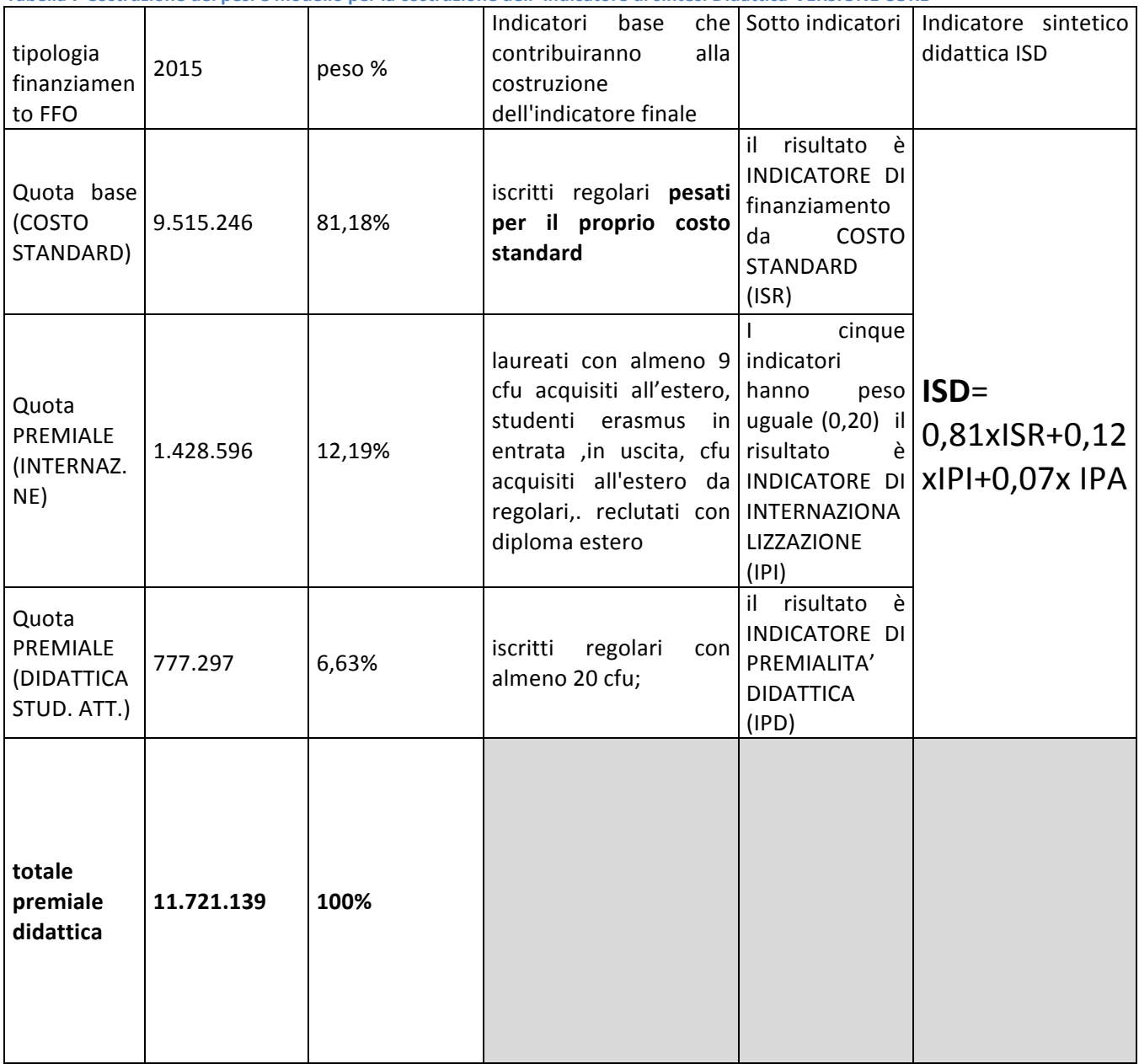

**Tabella 7 Costruzione dei pesi e modello per la costruzione dell' indicatore di sintesi Didattica-VERSIONE CORE**

**Tabella 8 COSTRUZIONE DEGLI STUDENTI REGOLARI PESATI PER IL CALCOLO DELL'INDICATORE ISR-versione core** 

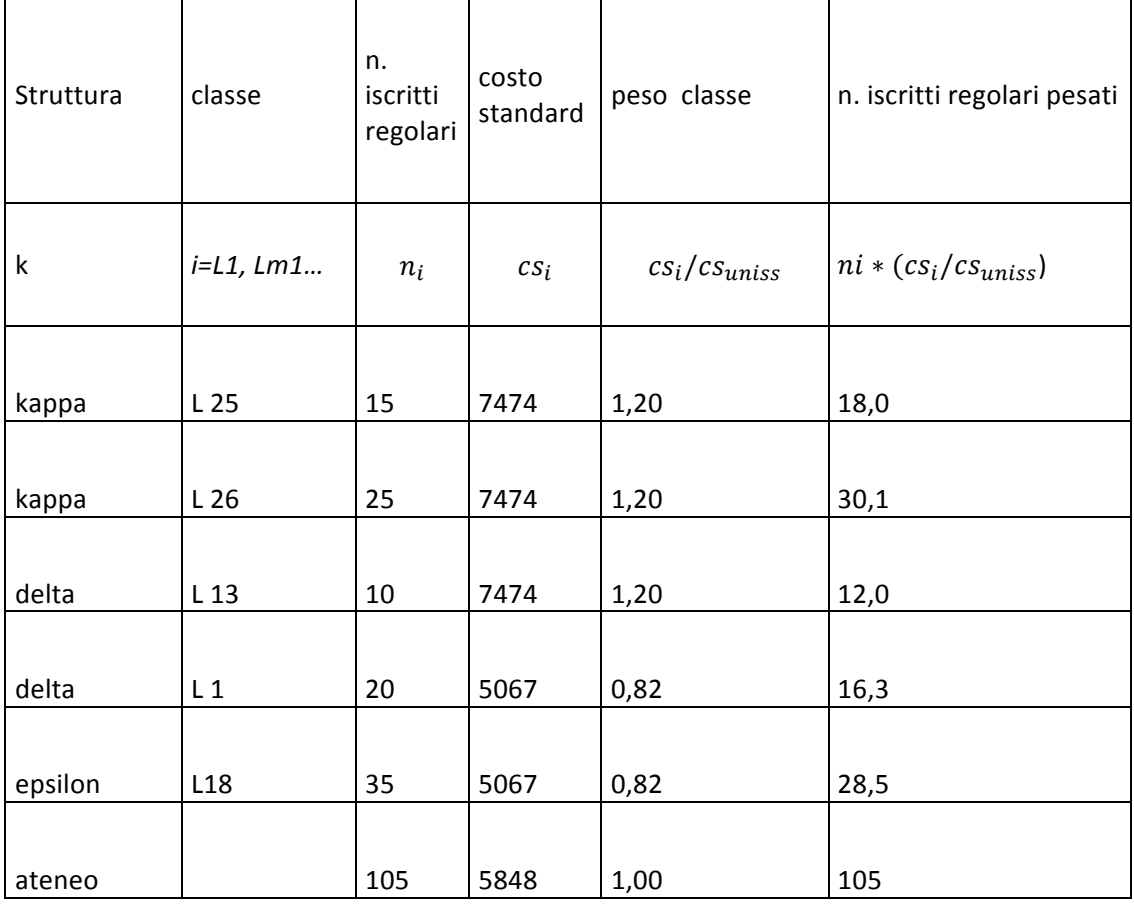

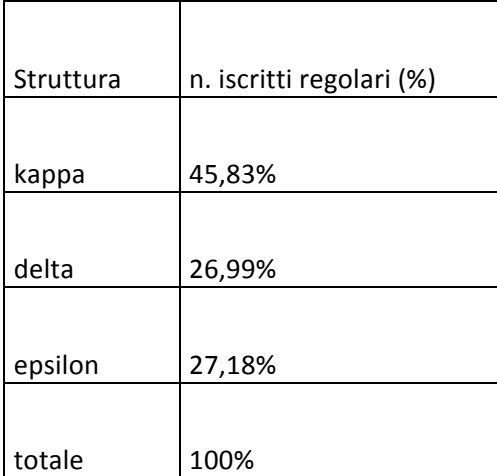

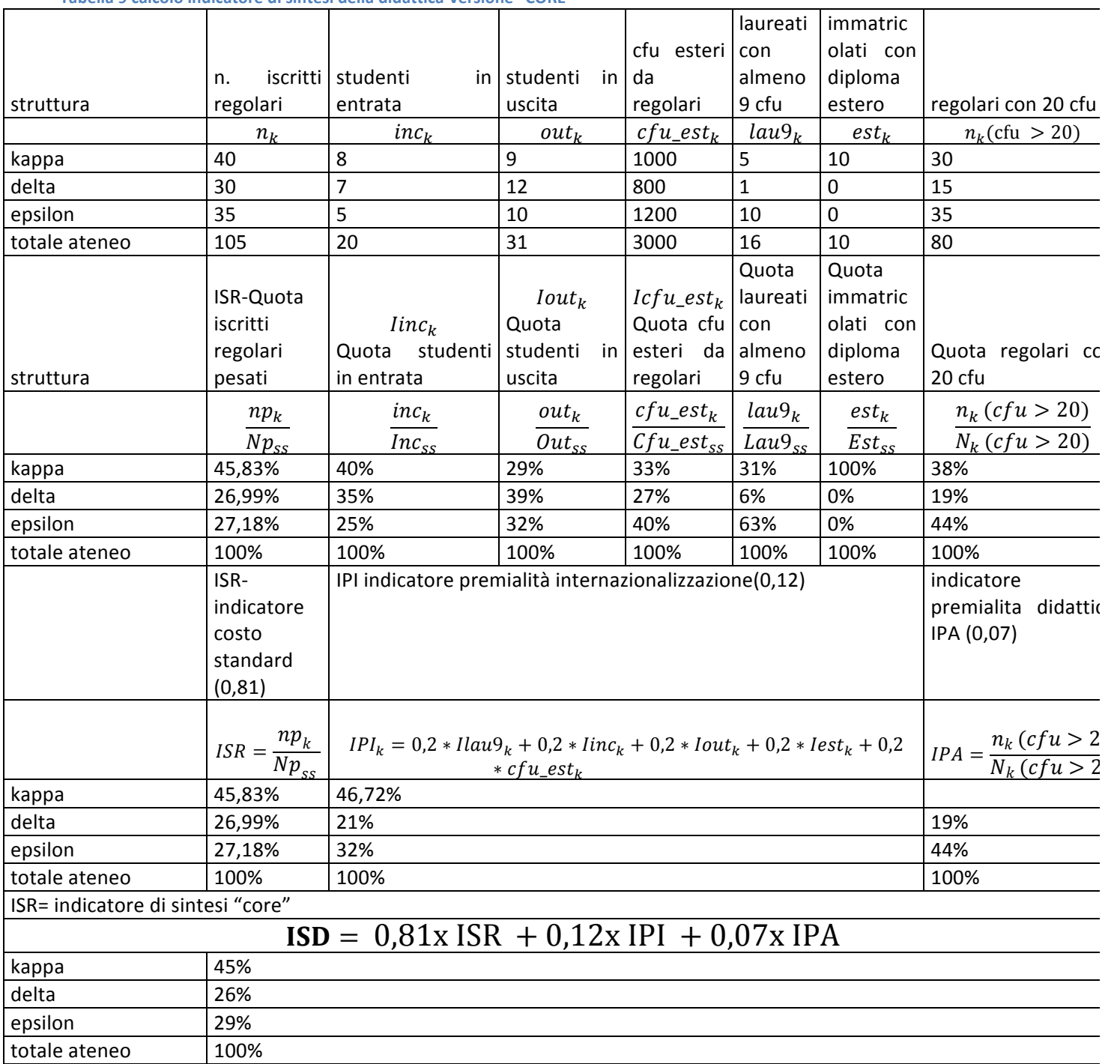

#### **Tabella 9 calcolo indicatore di sintesi della didattica-versione "CORE"**

# **Allegati**

**Allegato 1- Indicatori di Base per la ricerca contenuti nella scheda azioni delle singole strutture** 1) % Prodotti Eccellenti (su prodotti attesi) x a.a. x Area 2) % Prodotti Buoni (su prodotti attesi) x a.a x Area 3) % Prodotti Accettabili (su prodotti attesi) x a.a x Area

4) % Prodotti Limitati (su prodotti attesi) x a.a x Area

5) % Prodotti Mancanti (su prodotti attesi) x a.a x Area

6) % Prodotti non valutabili e plagio x a.a. x Area

7)(N. ed) Entrate da progetti bandi competitivi x a.a. x Area / Totale Nazionale Area

8) N. e importo progetti idonei non finanziati su bandi competitivi x Area x a.a.

9) Fellow o equivalenti di società scientifiche ed equiv.

10) Premi alla ricerca

10) Mesi-uomo ricercatori in uscita per durata

12) Mesi-uomo ricercatori in entrata per durata

13) Mesi uomo in entrata e uscita per periodi superiori a tre mesi x Area / Totale Naz Are

14) Numero di assegnisti di ricerca, RTD

15) Numero di assegnisti di ricerca, RTD con produzione scientifica pesata per qualità

16) Numero di dottorati accreditati e parte di consorzi nazionali e internazionali

17) Dottorandi e assegnisti collocati in altre istituzioni di ricerca a un anno da fine contratto

Allegato 2: Indicatori di base per la terza missione contenuti nella **scheda azioni delle singole strutture**

18) N. Spin off

19) N. Brevetti

20) Attività culturali o formative, Musei, Siti archeologici

21) entrate da conto terzi

22) N. Progetti su bandi (competitivi) POR (RAS) e simili

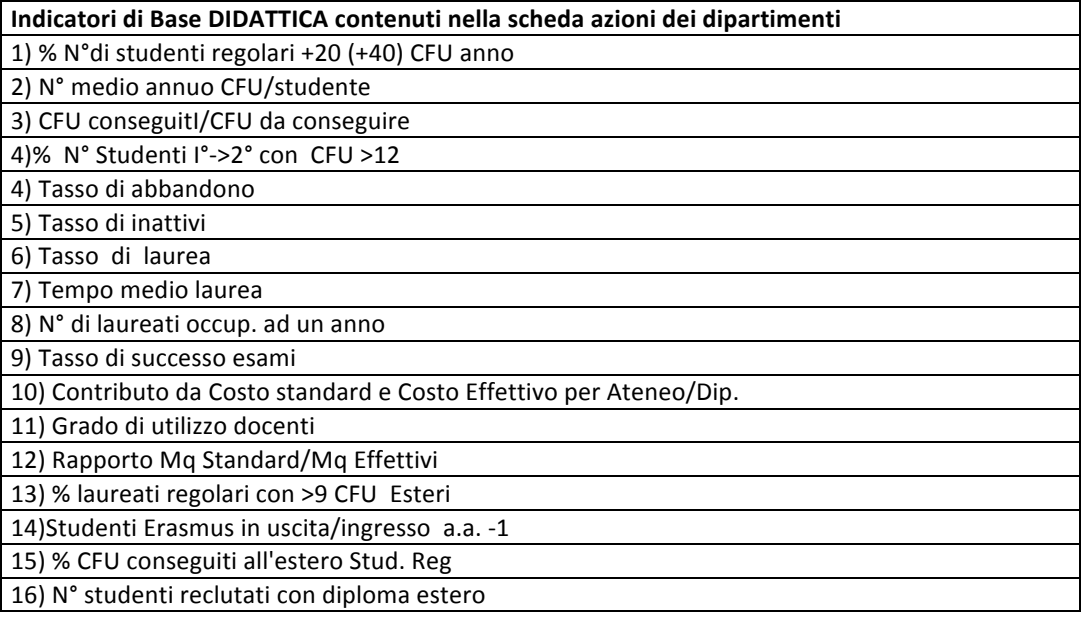